## SAP ABAP table RFPOSEXT {## AUTOMATICALLY GENERATED. DO NOT CHANGE OR RE-USE ! ##}

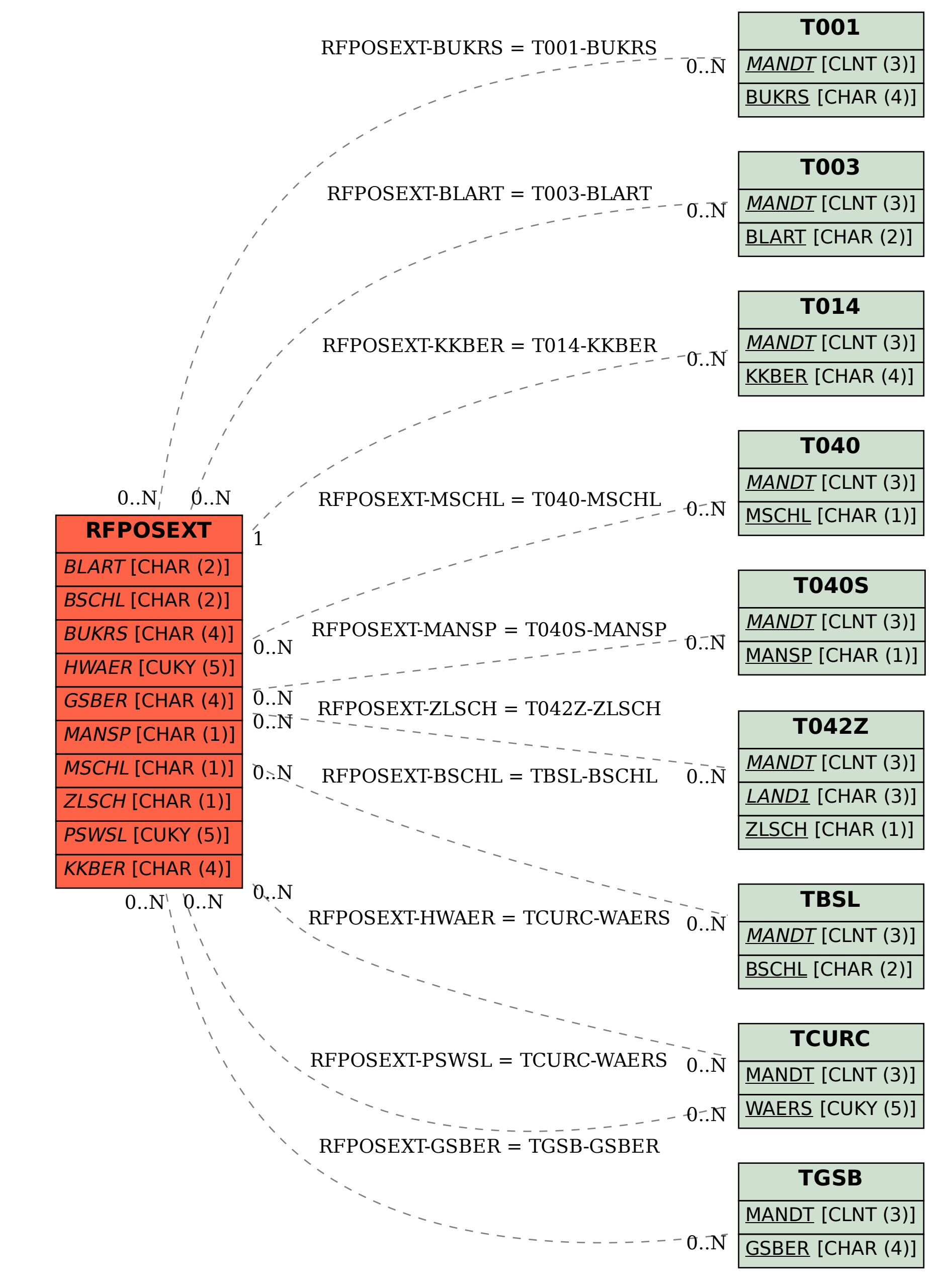